### **تم تحميل وعرض هذا المادة من موقع واجبي:**

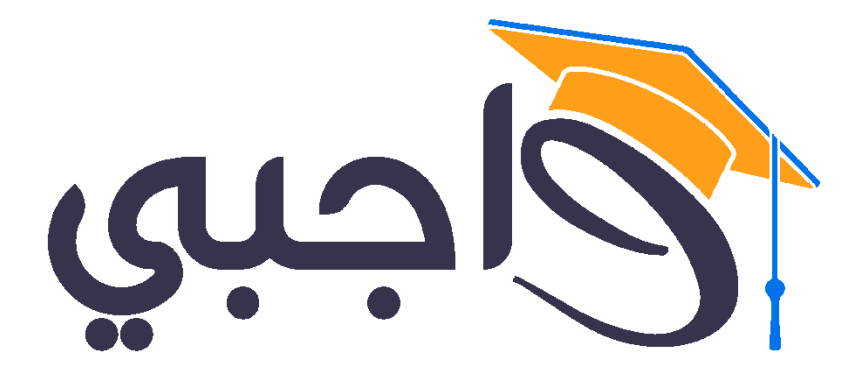

### [www.wajibi.net](https://wajibi.net)

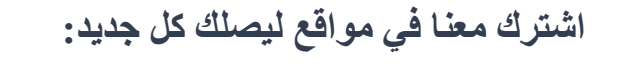

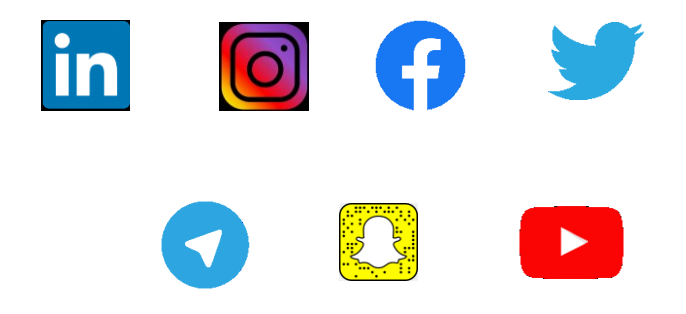

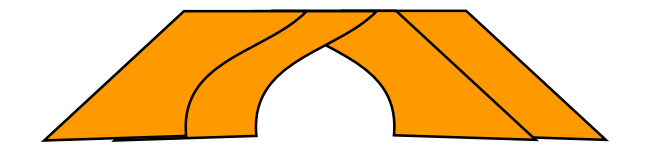

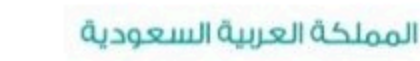

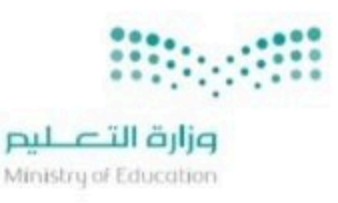

قسررت وزارة الستعليسم تسدريسس هسذا الكتاب وطبعه على نفقتها

# المهارات الرقمية أوراق عمل

#### البرنامج المشترك لتعليم المهارات الرقمية

للصفين الخامس والسادس الابتدائي

الفصل الدراسي الثاني

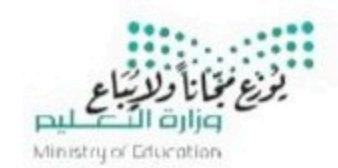

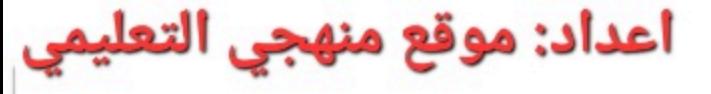

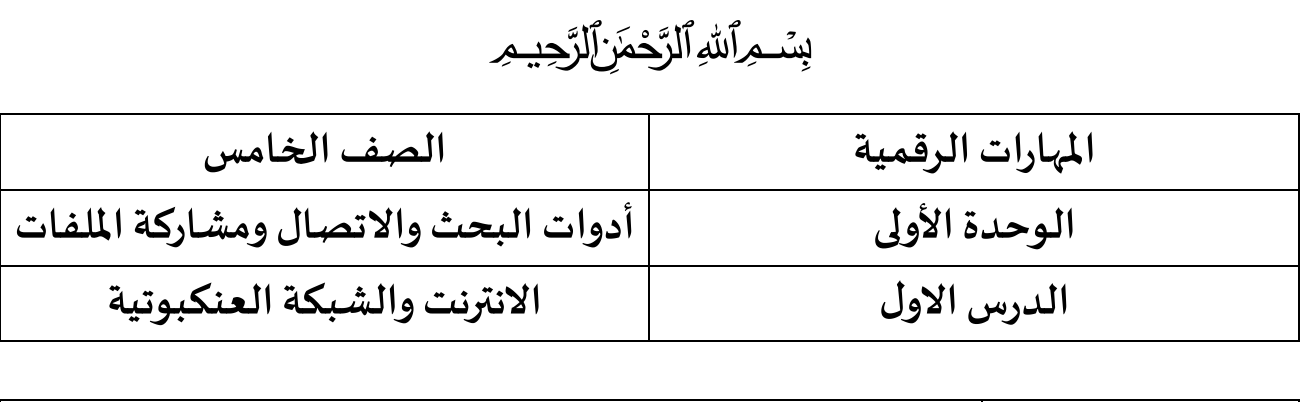

**اسم الطالب** 

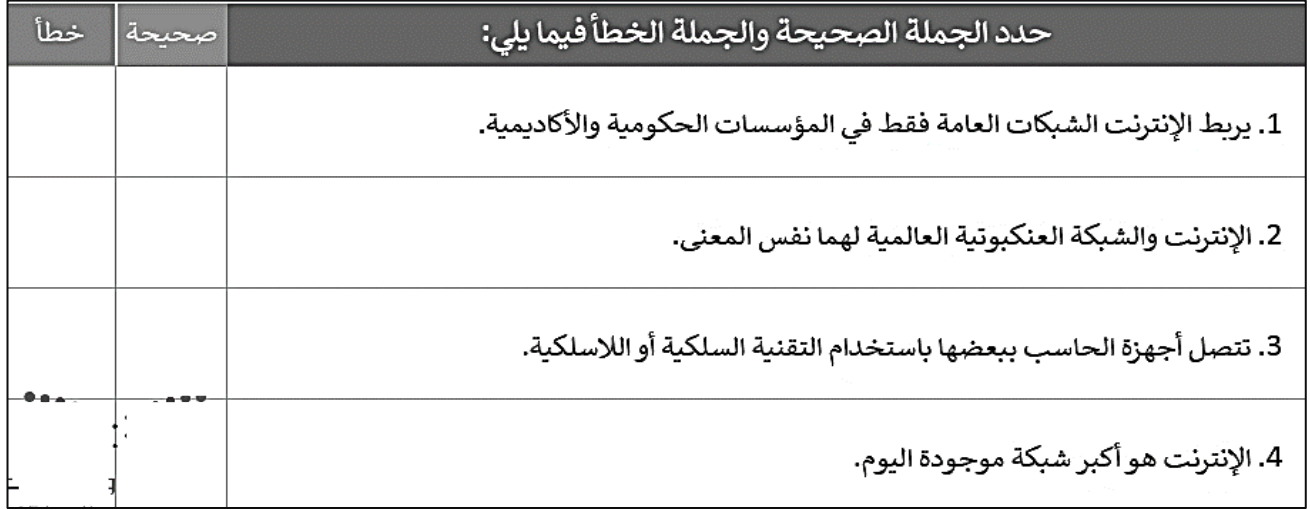

**صل العبارةفيالعمود)أ( بما يناسبها فيالعمود)ب(**

 **) أ ( ) ب (** 

**شبكة املنطقة املحلية )LAN )**

**شبكة املنطقة الواسعة ) WAN )**

**شبكة كبيرة يمكن ملدرسةاستخدامها يمكن لشركةمتعددةالفروع استخدامها شبكة صغيره** 

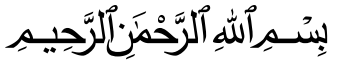

**املهاراتالرقمية الصف الخامس** 

**الوحدة األولى أدوات البحث واالتصال ومشاركة امللفات**

**الدرسالثاني االنترنت وأدوات التواصل**

**اسم الطالب** 

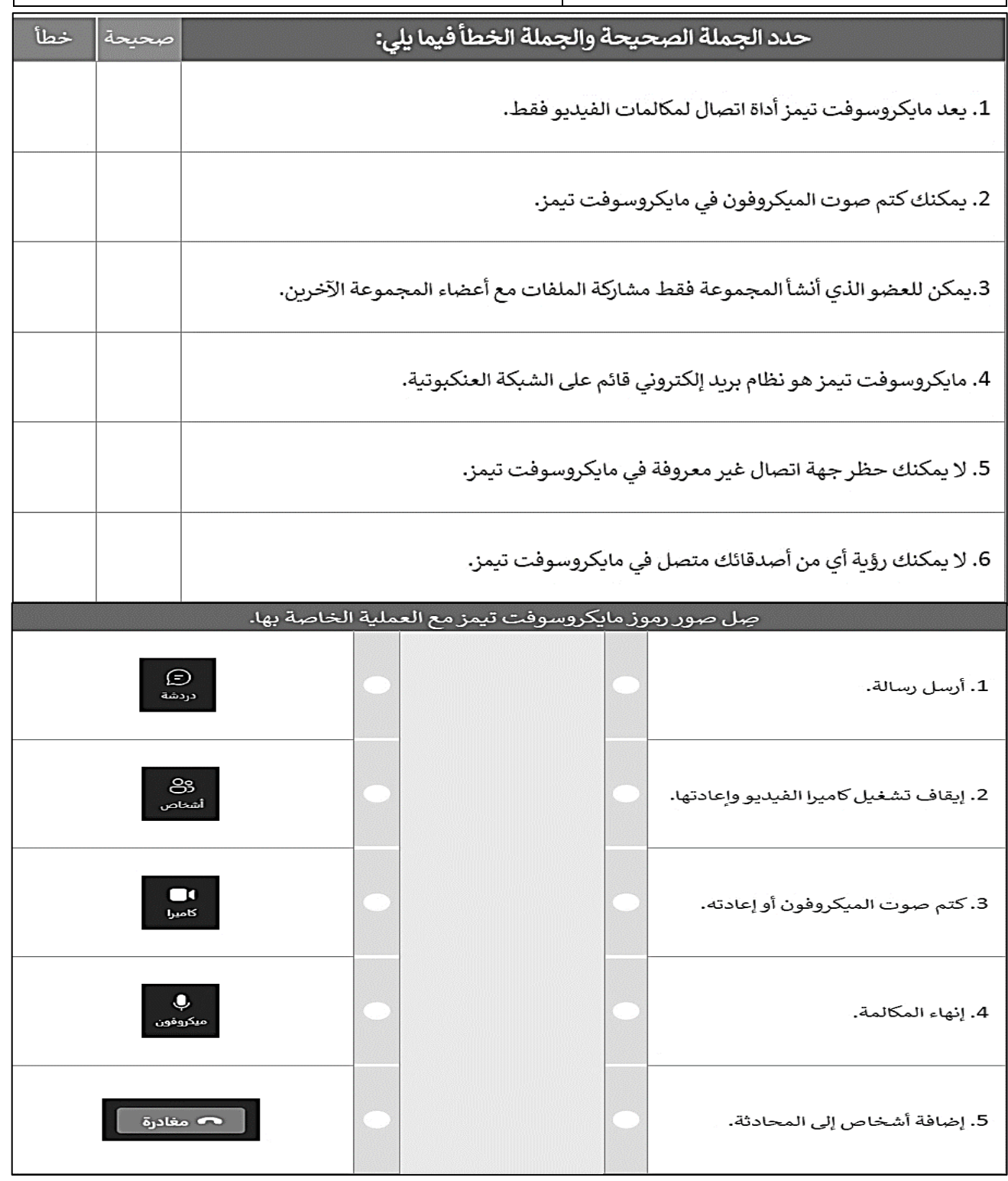

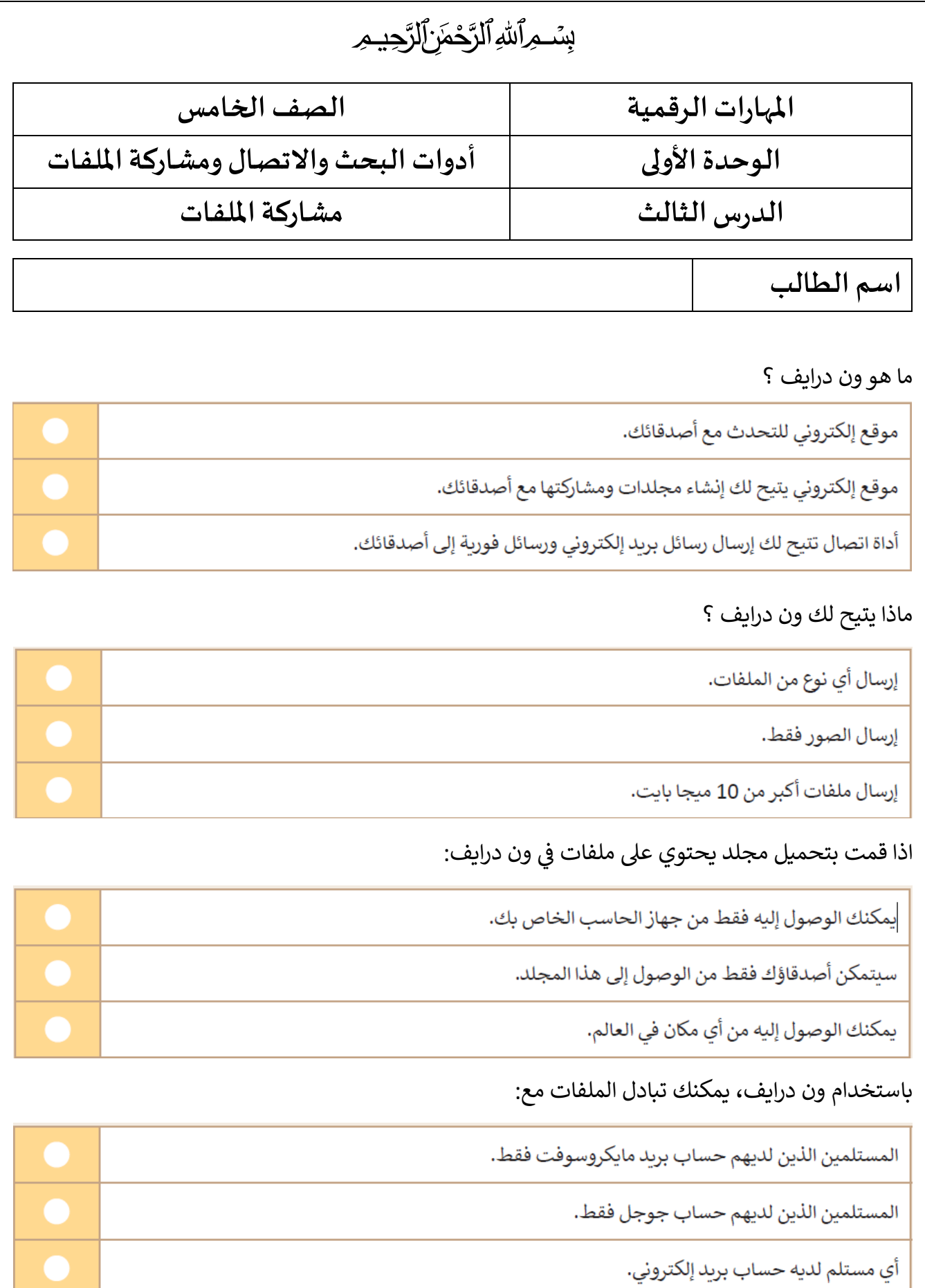

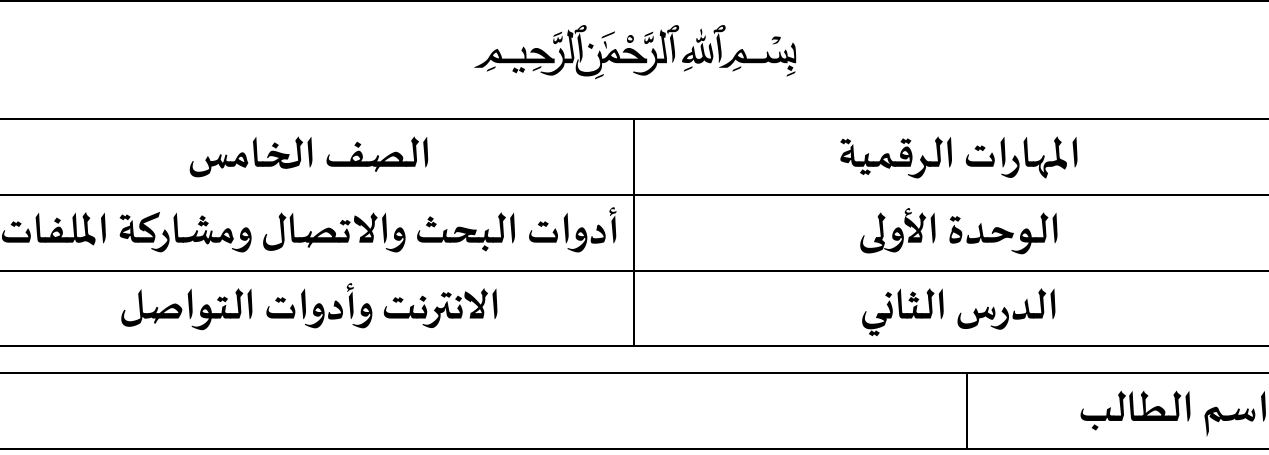

#### **صل العبارةفيالعمود)أ( بما يناسبها فيالعمود)ب(**

 $( )$   $( )$   $( )$ 

**اسم املستخدم** 

**كلمةاملرور**

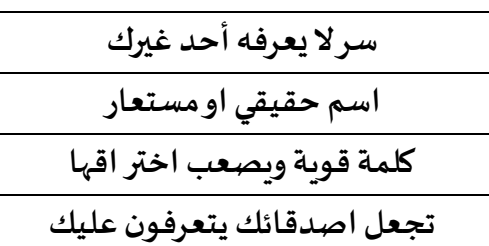

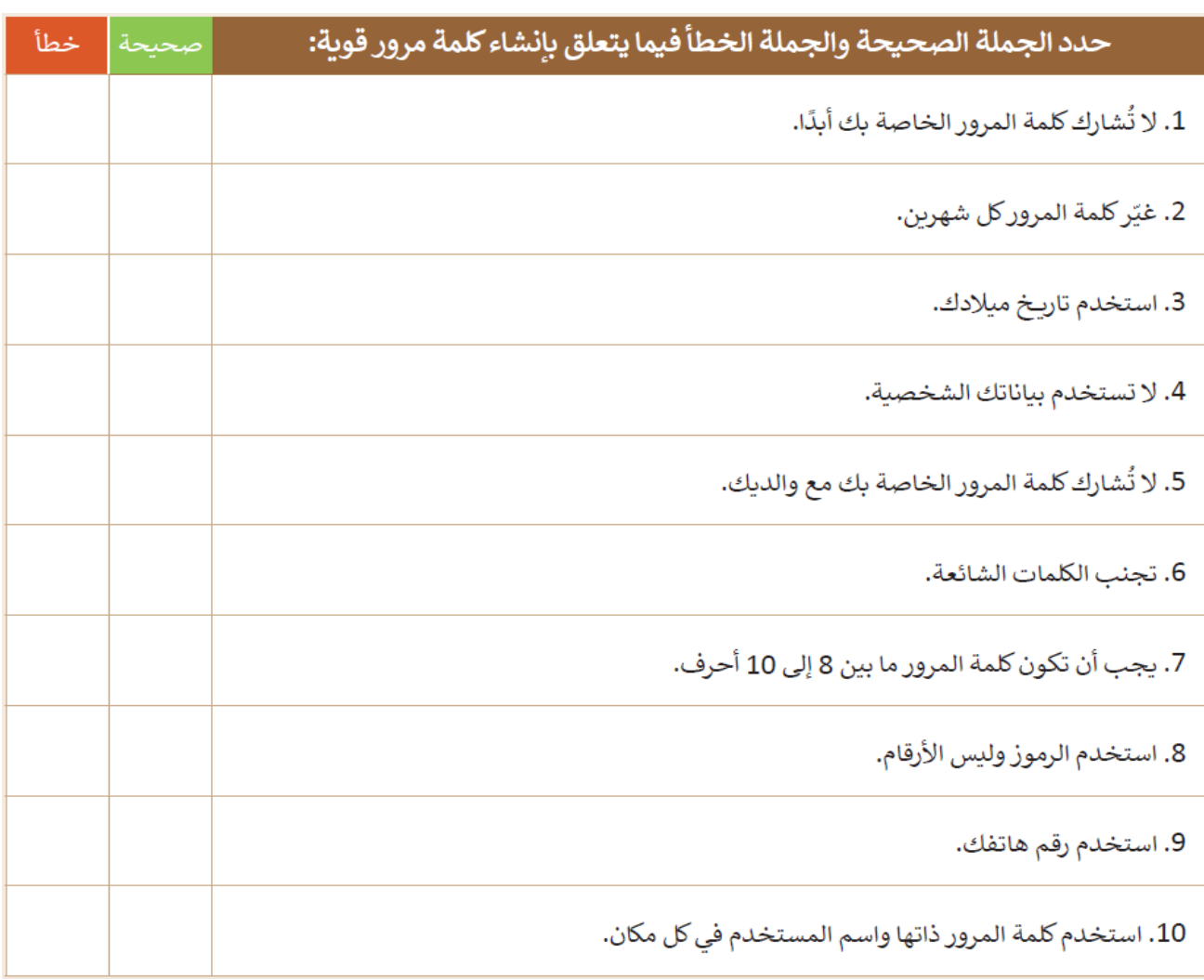

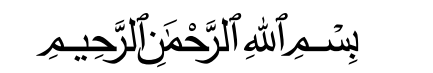

**املهاراتالرقمية الصف الخامس** 

**الوحدة الثانية الوسائط املتعددة** 

**الدرساالول استخدام أجهزةااللتقاط وتحرير مقاطع الصوت**

**اسم الطالب** 

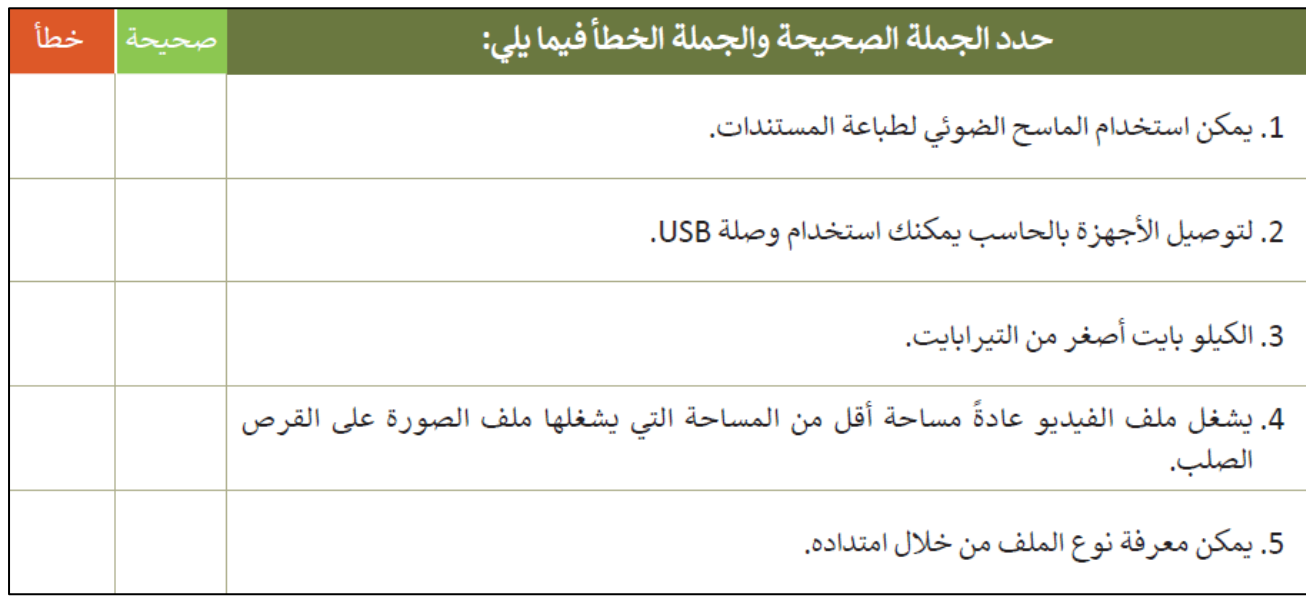

طابق الرموز التالية مع الامتداد المناسب لكل منها وذلك بكتابة الرقم الصحيح في خانة الامتداد المناسب.

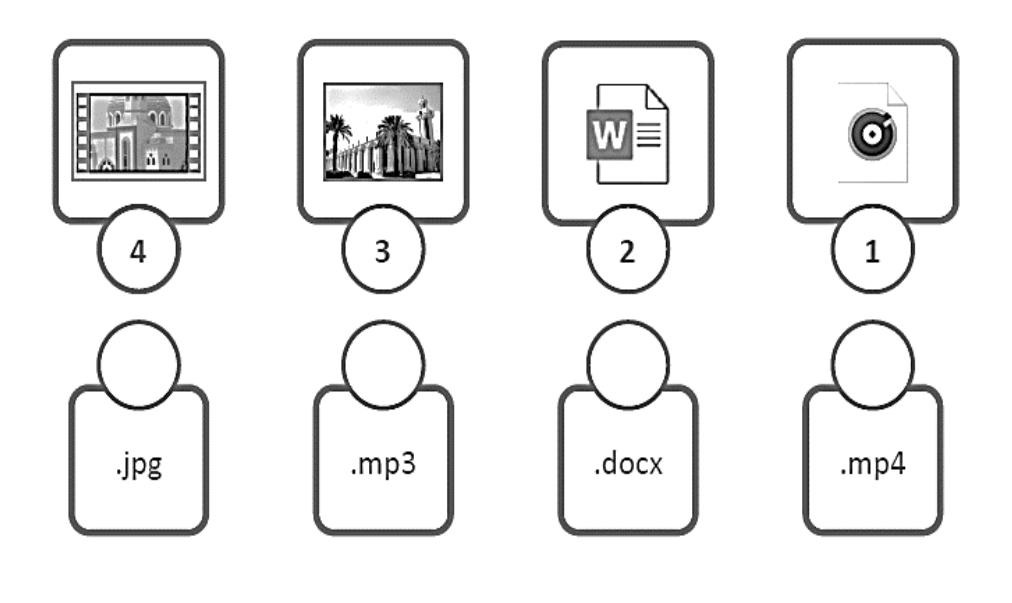

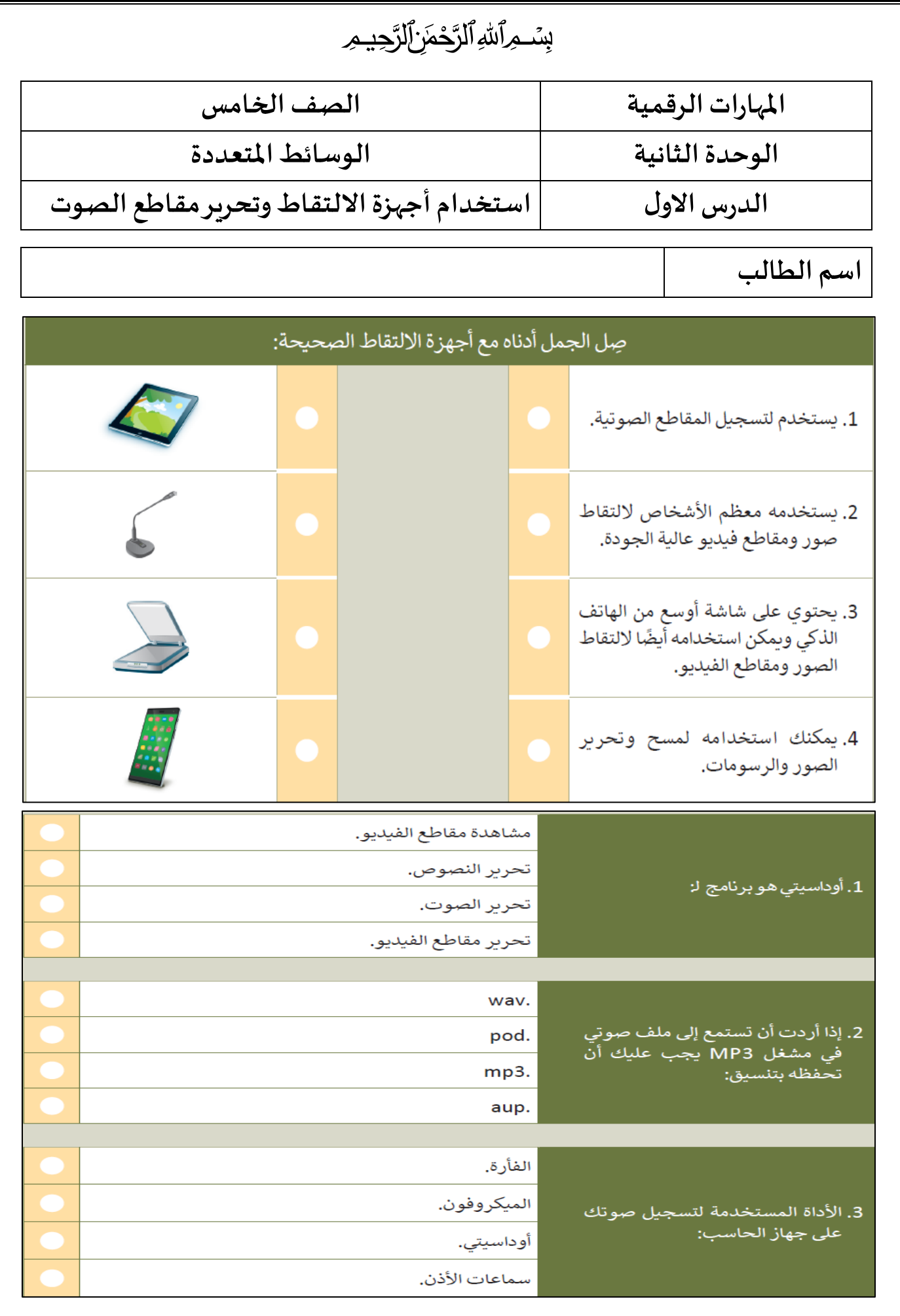

## ڹ*۪ۺٙ*ڡؚڔٱۺ*ڋ*ٱڵڗۘۜٙڂڡؘڒؚۣٳؘڶڒۘڿؽڡؚ*ڔ*

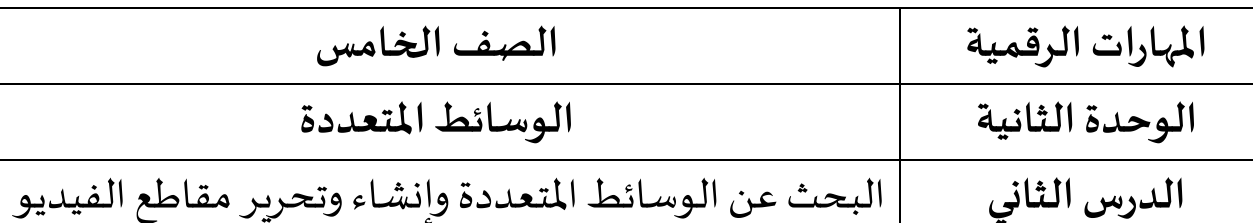

**اسم الطالب** 

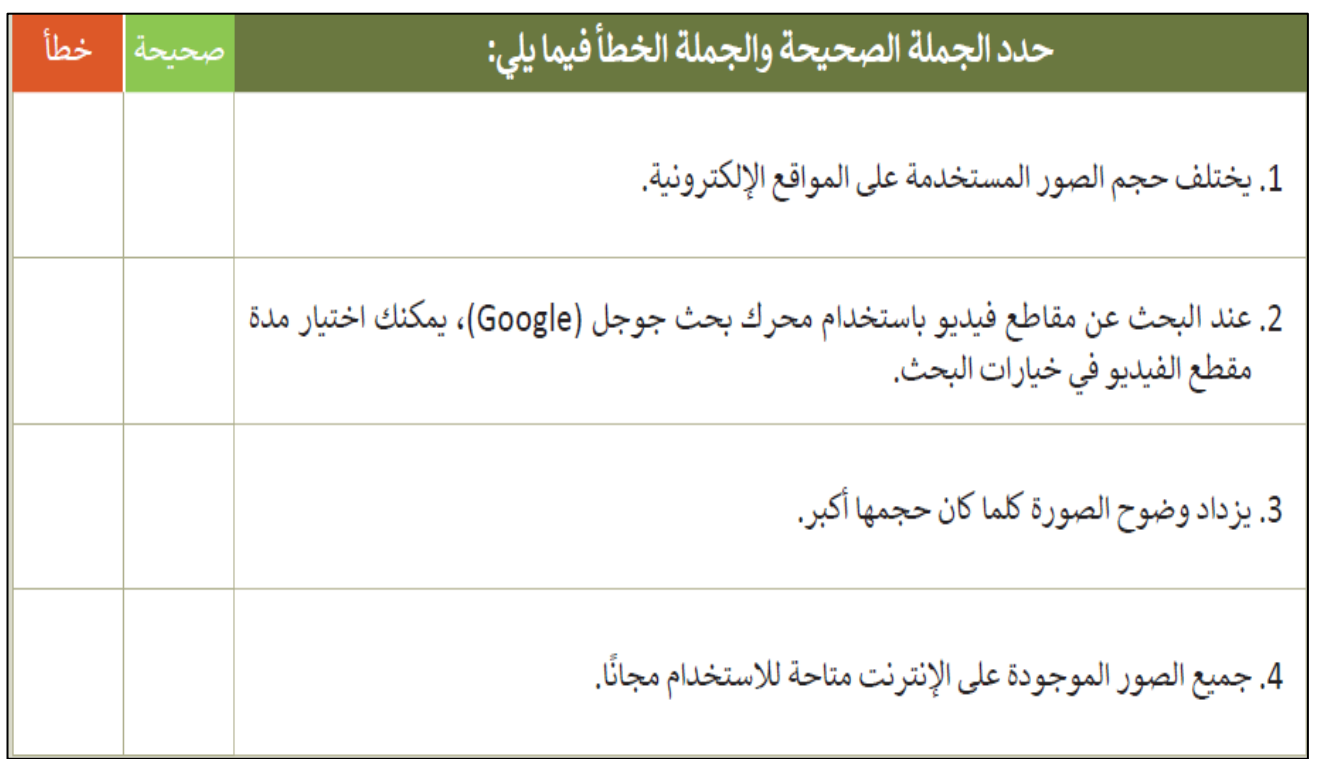

صل العناصر الموجودة في العمود الأول بالخصائص التي يمكن تطبيقُها عليها من العمود الثاني ي į ُ ي ي

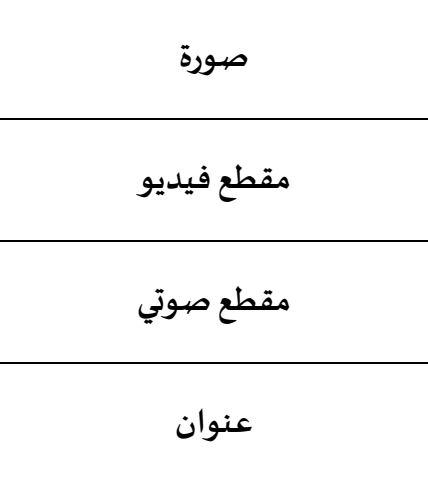

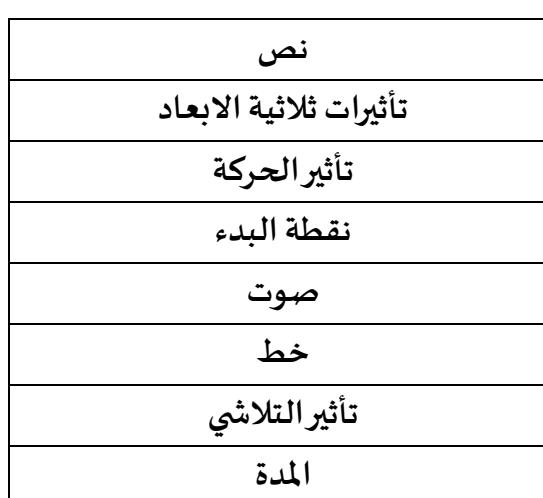

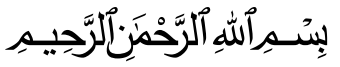

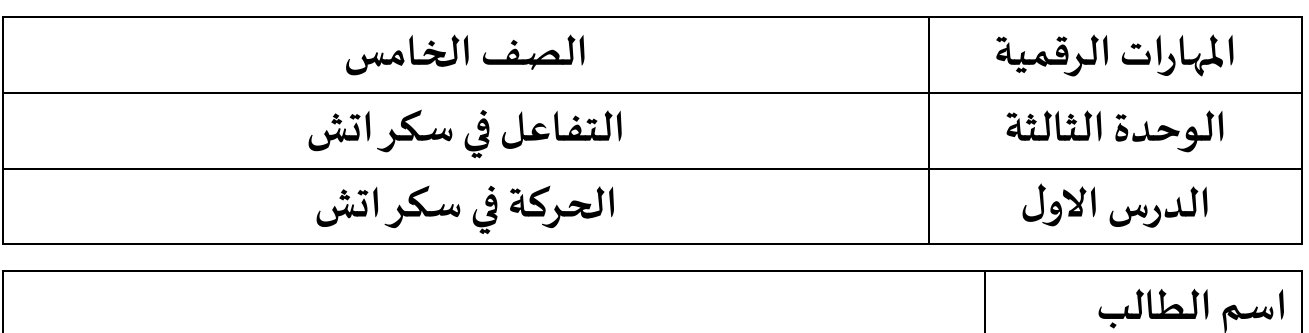

املأ الفراغات بالكلمات التالية، مع ملاحظة أن بعض الكلمات يمكن استخدامها أكثر من مرة: (المشروع، بلا حدود ، ينتمي، كرّر باستمرار).

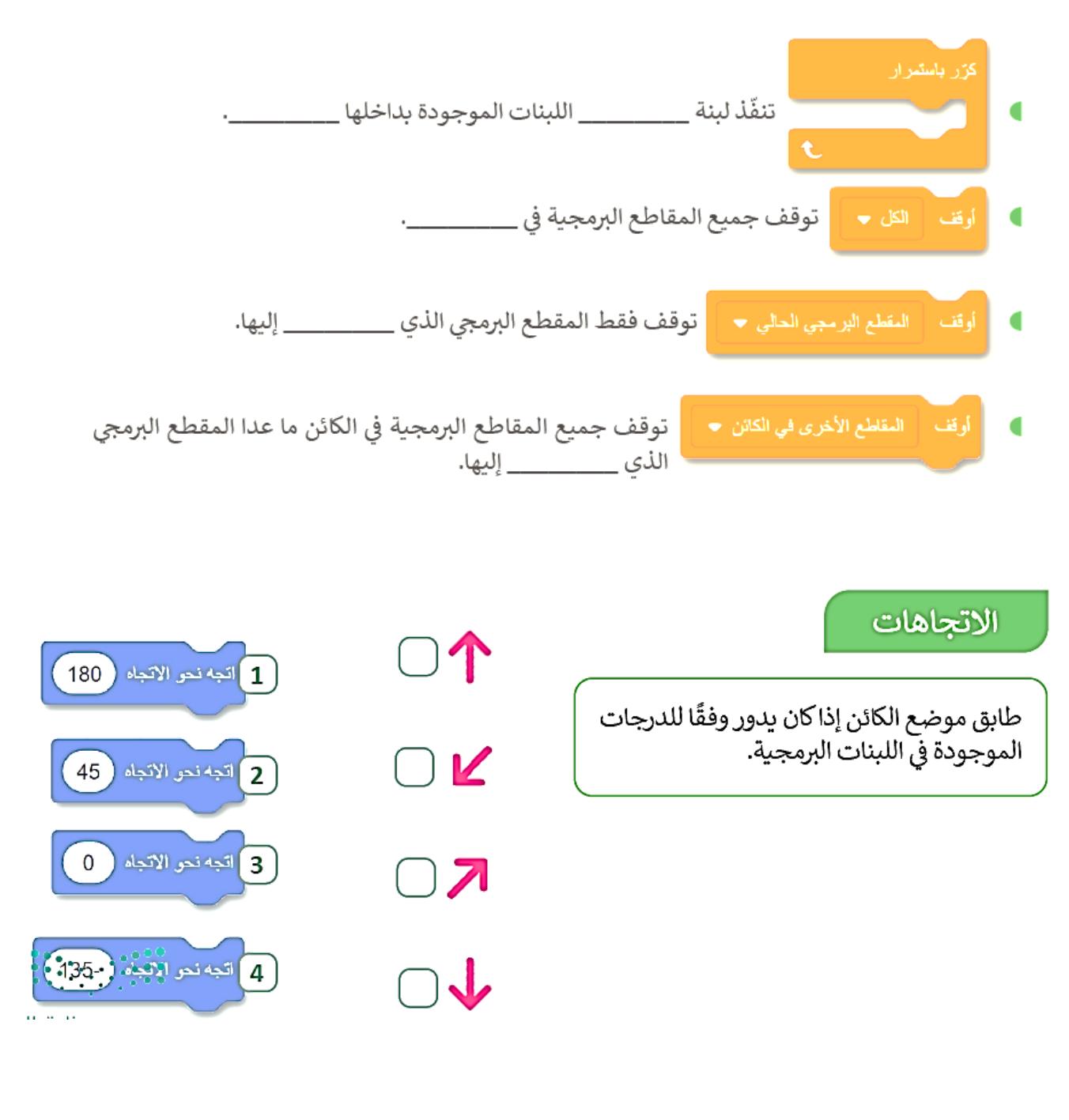

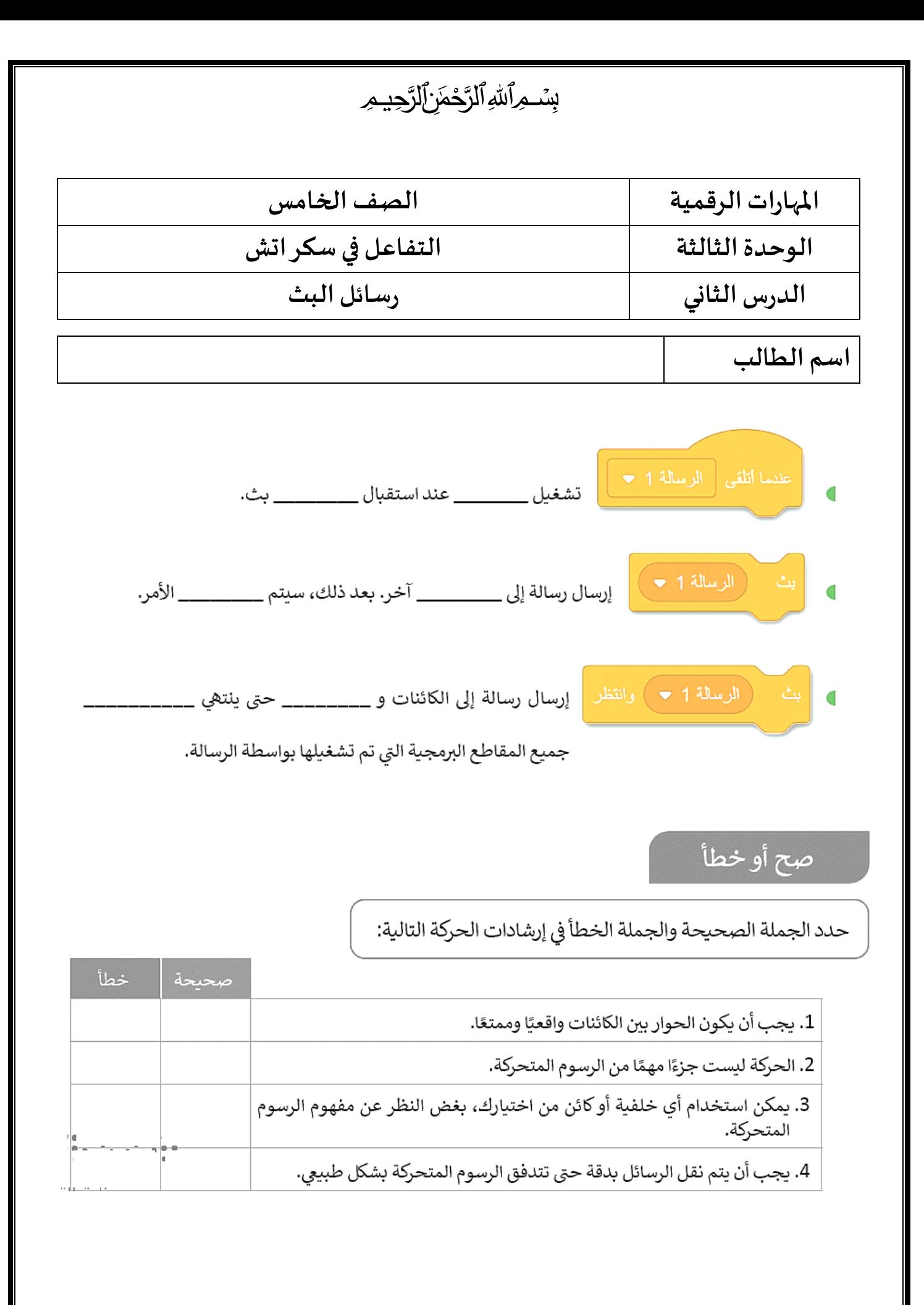

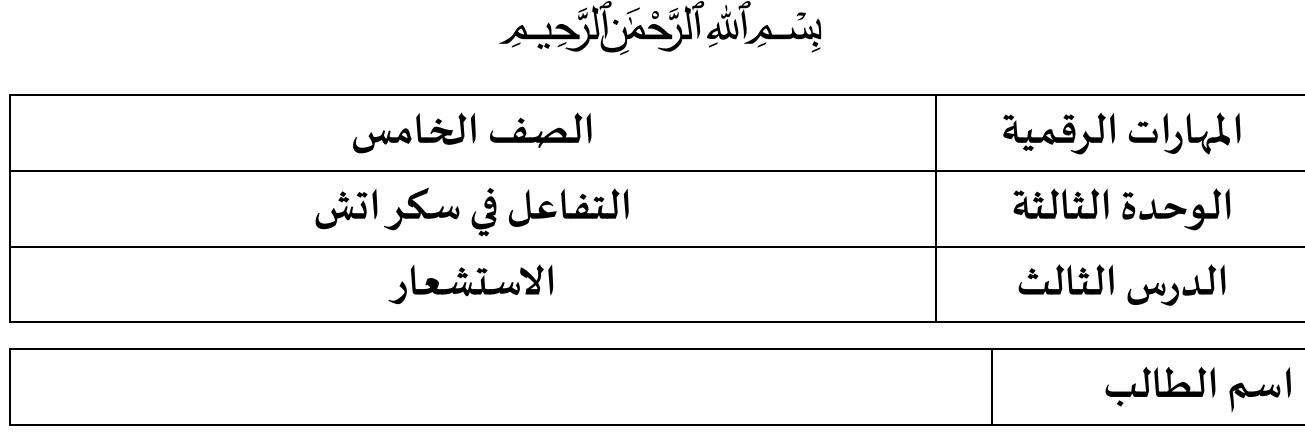

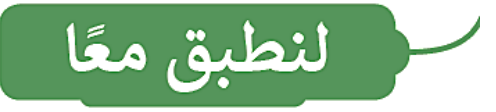

#### تدريب 1

لبنات الملامسة

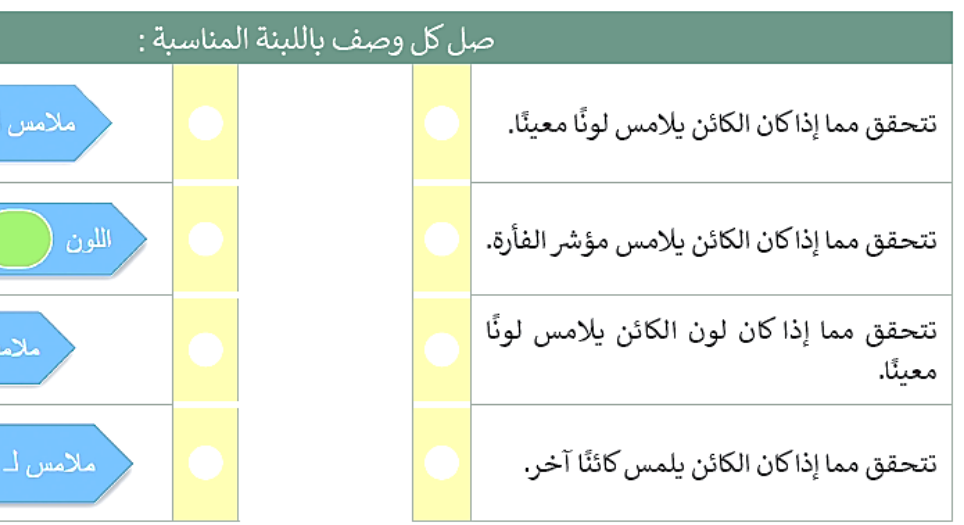

#### لبنات الاستشعار

يوفر برنامج سكراتش لبنات استشعار يمكنها التحقق مما إذا كان الكانَن يلامس شيئًا ما في المنصة. تتحقق لبنات الملامسة مما إذا كان الكائن يلاّمس كائنًا آخر، أو مؤشر الفأرة، أو حافة الشاشة، أو لونًا محددًا. يمكنك حتى التحقق مما إذاكان لون معين يلامس لونًا آخر.

إذا كان الكائن يلامس الكائن المحدد، فإن اللبنة تعود صحيحة والا فإنها ترجع خطأ. لبنات الملامسة لها شكل سداسي ويمكنك العثور عليها في فئة لبنات الاستشعار .(Sensing)

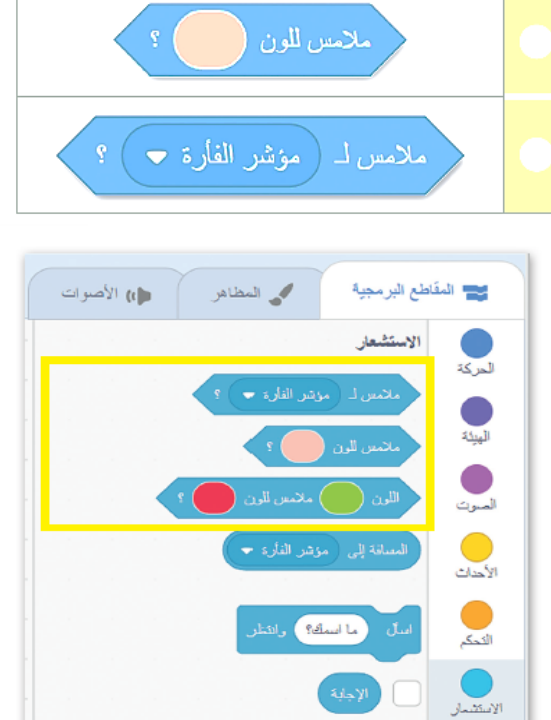

 $\bullet$  Sprite

۔<br>ملامس للون

ڛ*ݨ؎ؚ*ؚٲۺ*ڋ*ٲڵڗۘٞڂڡؘڒؚڶڶڒۘڿؽڡؚ

اختبر نفسك

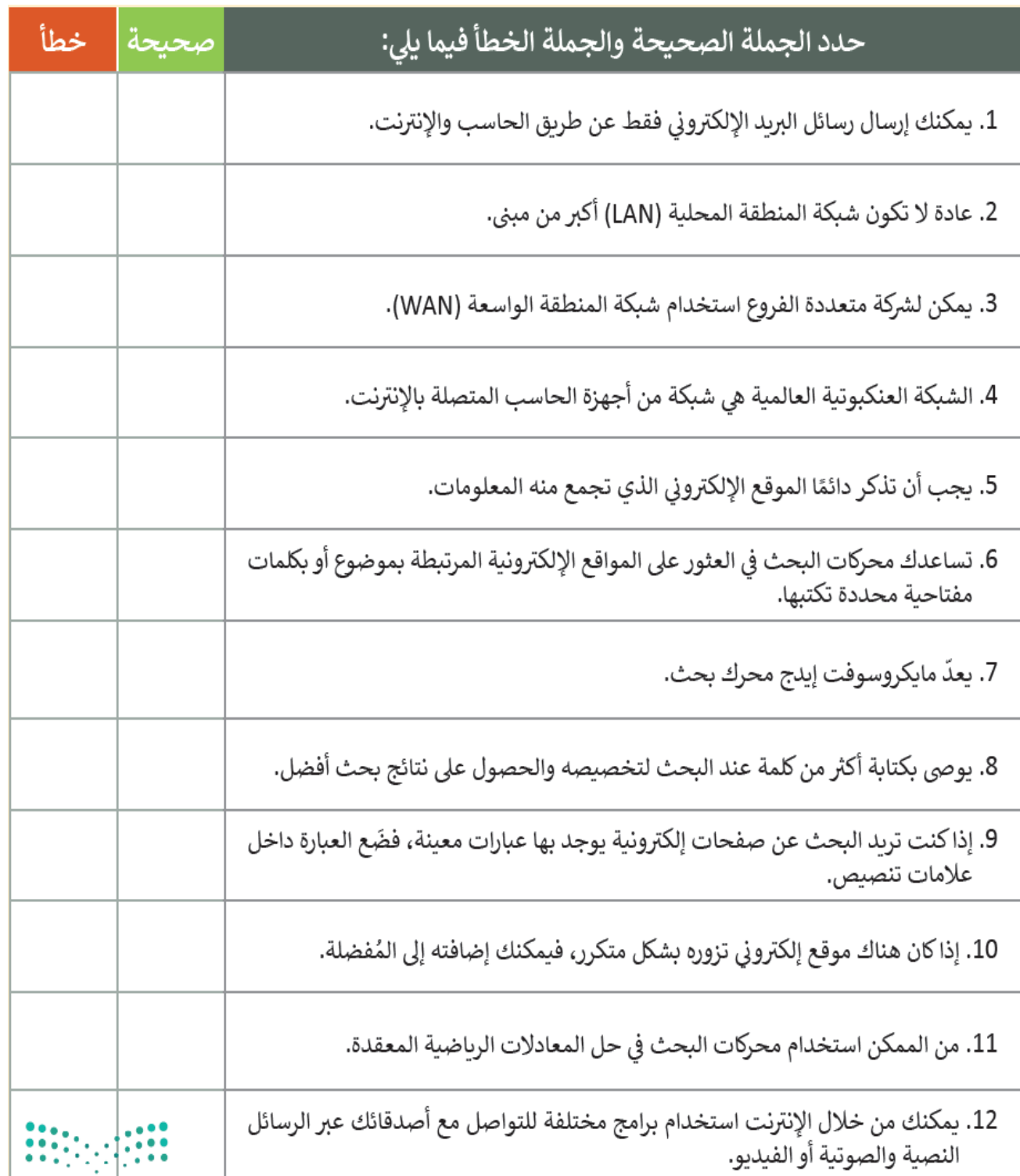

# ڛ*ݨ؎ؚ*ؚٲۺ*ڋ*ٲڵڗۘٙڂڡؘڒؚڶڶڒۘڿؽڡؚ

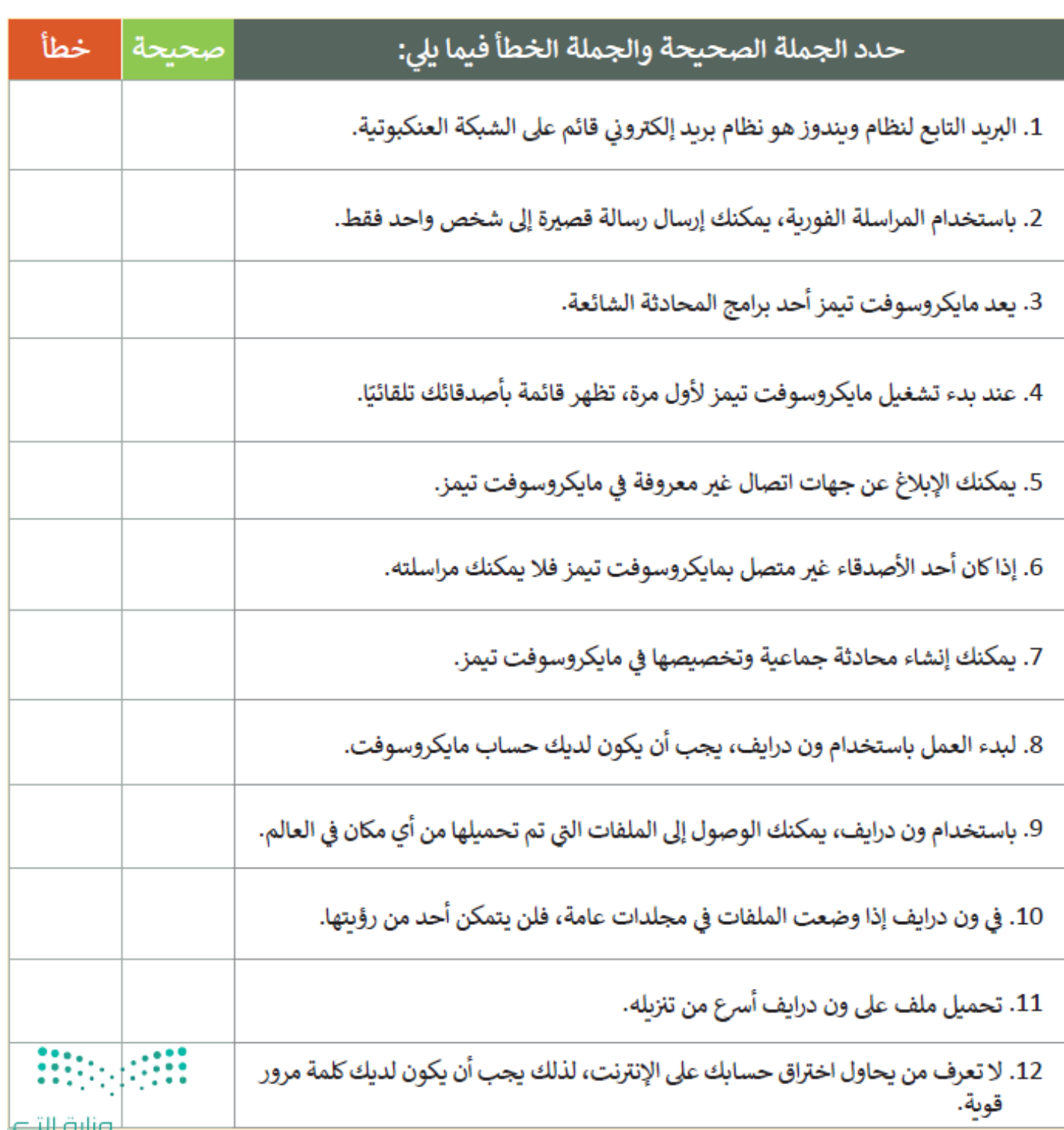

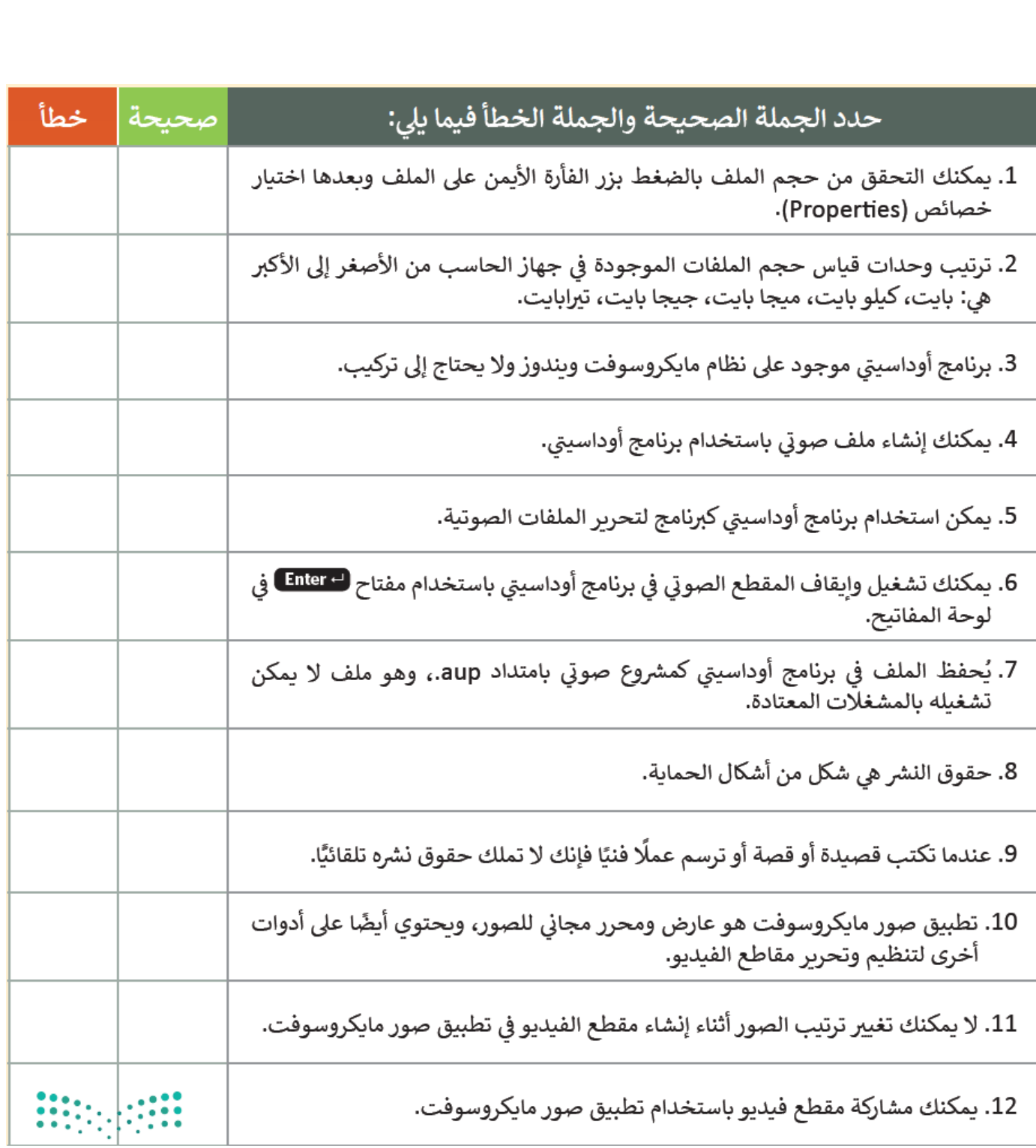

ڛ*ݨ؎ؚ*ؚٱۺ*ڋ*ٲڵڗۘٙڂڡؘڗۣڷڵڒۘڿؽڝ